## **How to update Firefox on a Mac**

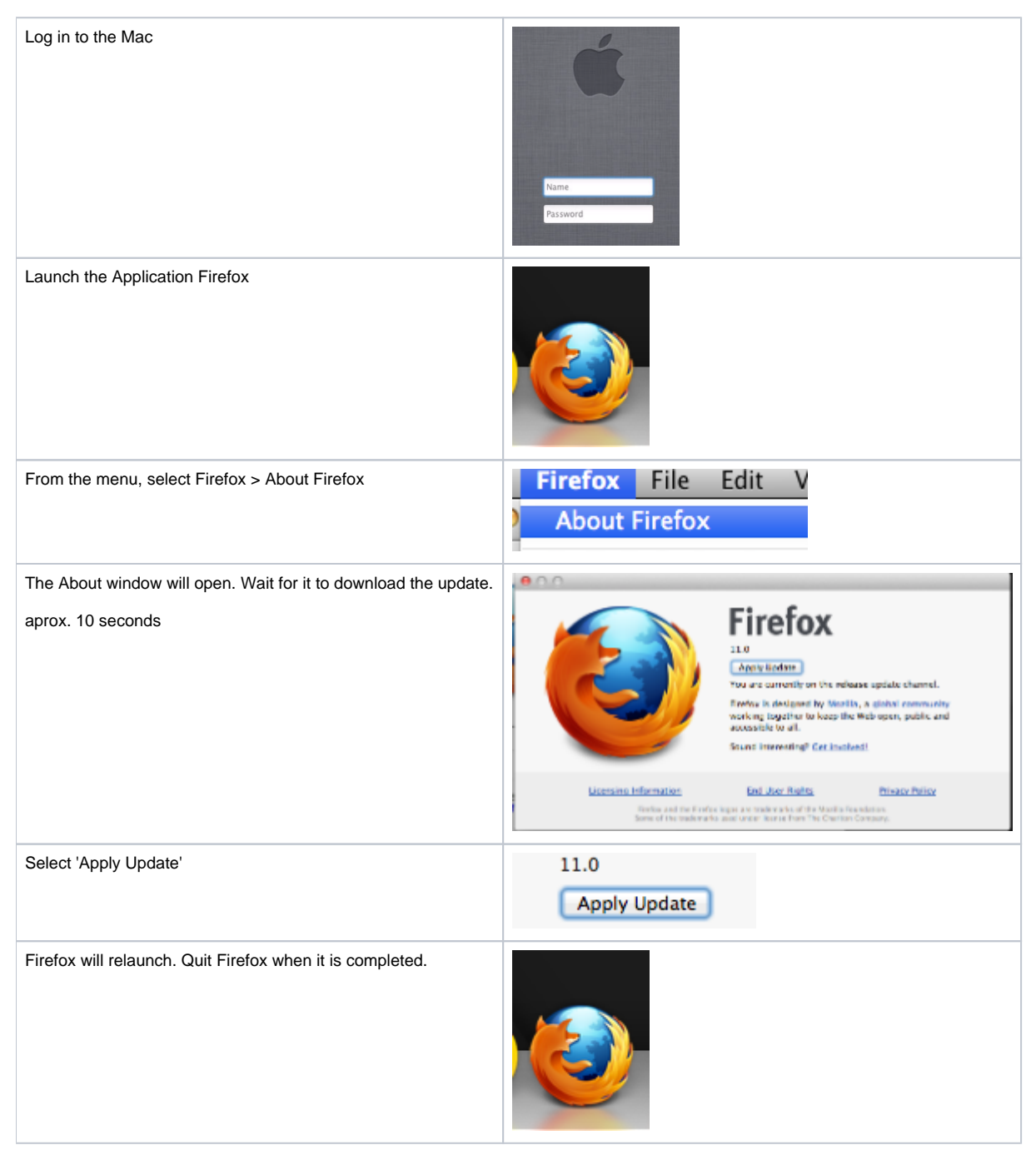